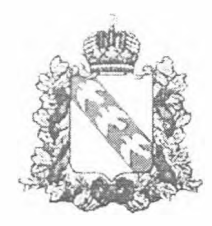

## МИНИСТЕРСТВО КУЛЬТУРЫ КУРСКОЙ ОБЛАСТИ

## $\Pi$  P  $H$  K A 3  $\mathcal{N}$   $\mathcal{O}5\text{-}65/590$

« 22 » genavna  $-2023$  r.

г. Курск

О проведении конкурсного отбора на предоставление субсидий из областного бюджета бюджетам муниципальных образований Курской области на софинансирование расходных обязательств муниципальных образований, связанных с обеспечением развития и укрепления материально-технической базы домов культуры в населенных пунктах с числом жителей до 50 тысяч человек

В соответствии с Правилами предоставления субсидий из областного бюджета бюджетам муниципальных образований Курской области на софинансирование расходных обязательств муниципальных образований, связанных с обеспечением развития и укрепления материально-технической базы домов культуры в населенных пунктах с числом жителей до 50 тысяч человек, утвержденными постановлением Администрации Курской области от 08.10.2013 № 700-на, Порядком проведения конкурсного отбора на предоставление субсидий из областного бюджета бюджетам муниципальных образований Курской области на софинансирование расходных обязательств муниципальных образований, связанных с обеспечением развития и укрепления материально-технической базы домов культуры в населенных нунктах с числом жителей до 50 тысяч человек, утвержденным приказом комитета по культуре Курской области от 30.11.2022 № 05-05/466 (в ред. от 06.03.2023), ПРИКАЗЫВАЮ:

Провести конкурсный отбор на предоставление субсидий из  $\mathbf{L}$ областного бюджета бюджетам муниципальных образований Курской области на софинансирование расходных обязательств муниципальных образований, связанных с обеспечением развития и укрепления материально-технической базы домов культуры в населенных пунктах с числом жителей до 50 тысяч человек.

 $2.$ Установить срок приема заявок муниципальных образований Курской области на участие в конкурсном отборе со дня размещения соответствующего извещения в информационно-телекоммуникационной сети

«Интернет» на официальном сайте Министерства культуры Курской области до 29 декабря 2023 года (включительно).

Провести заседание конкурсной комиссии по рассмотрению  $3$ заявок муниципальных образований Курской области на участие в конкурсном отборе 22.01.2024 в 16 час. 00 мин. в Министерстве культуры Курской области по адресу: г. Курск, ул. Ленина, 11.

Управлению развития инфраструктуры отрасли Министерства  $4$ культуры Курской области (Кукушка А.В.) разместить извещение о проведении конкурсного отбора в информационно-телекоммуникационной сети «Интернет» на официальном сайте Министерства культуры Курской области.

5. Контроль за исполнением настоящего приказа возложить на заместителя министра культуры Курской области Е.С. Малыхину.

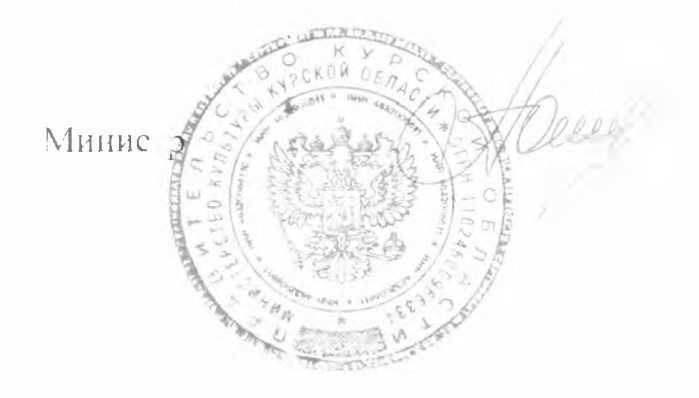

Ю.Н. Полетыкина